## **Filesystem Adapter**

The Filesystem adapter gives you access to the filesystem in service context. You can read and write files (even incrementally), and read and create directories.

Find below a table listing some common tasks you can use the Filesystem adapter for, and which action to use for which task.

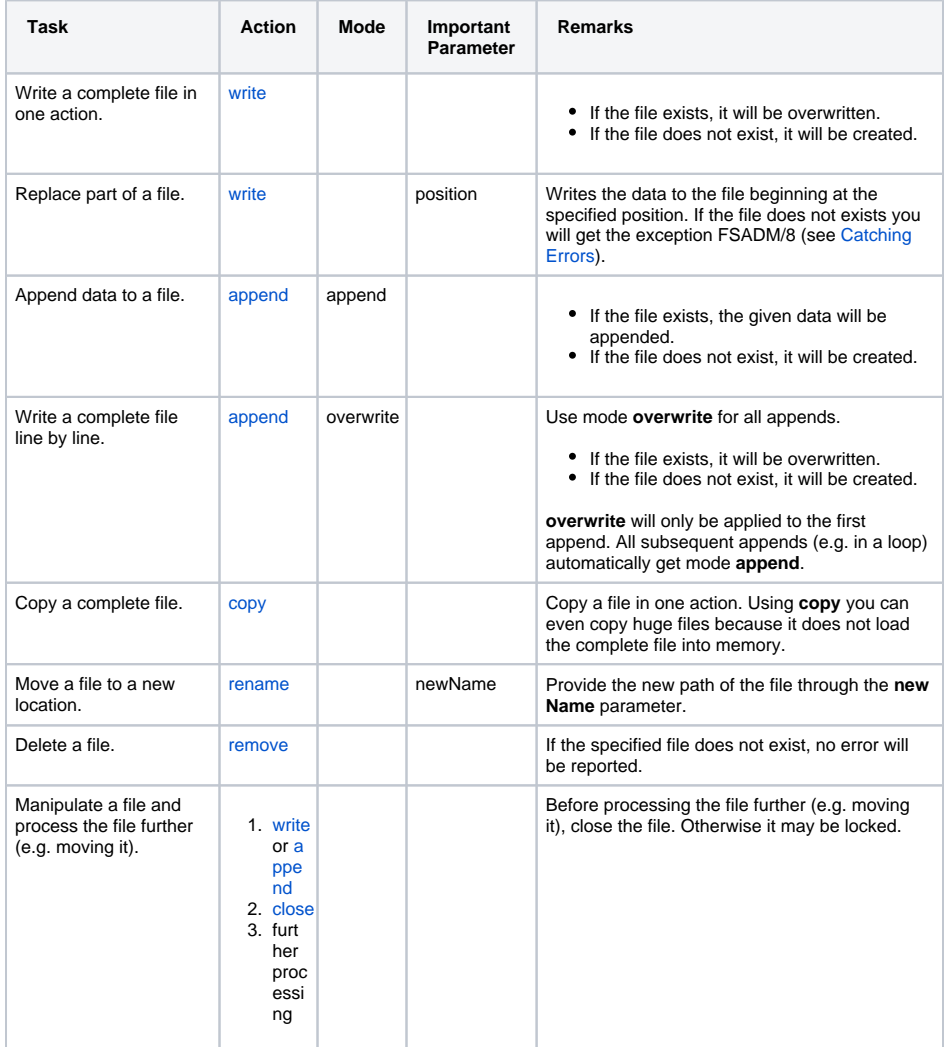

[Adding a Filesystem](#page-0-0)  [Adapter Operation to a](#page-0-0)  [Diagram](#page-0-0) [Configuring the Filesystem](#page-1-0)  [Adapter Operation](#page-1-0)

**On this Page:**

## **FilesystemAdapter\_ProductExp ort\_Example**

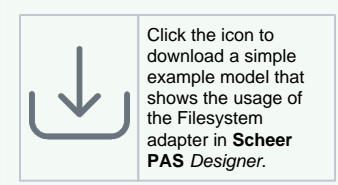

<span id="page-0-0"></span>Adding a Filesystem Adapter Operation to a Diagram

<span id="page-1-0"></span>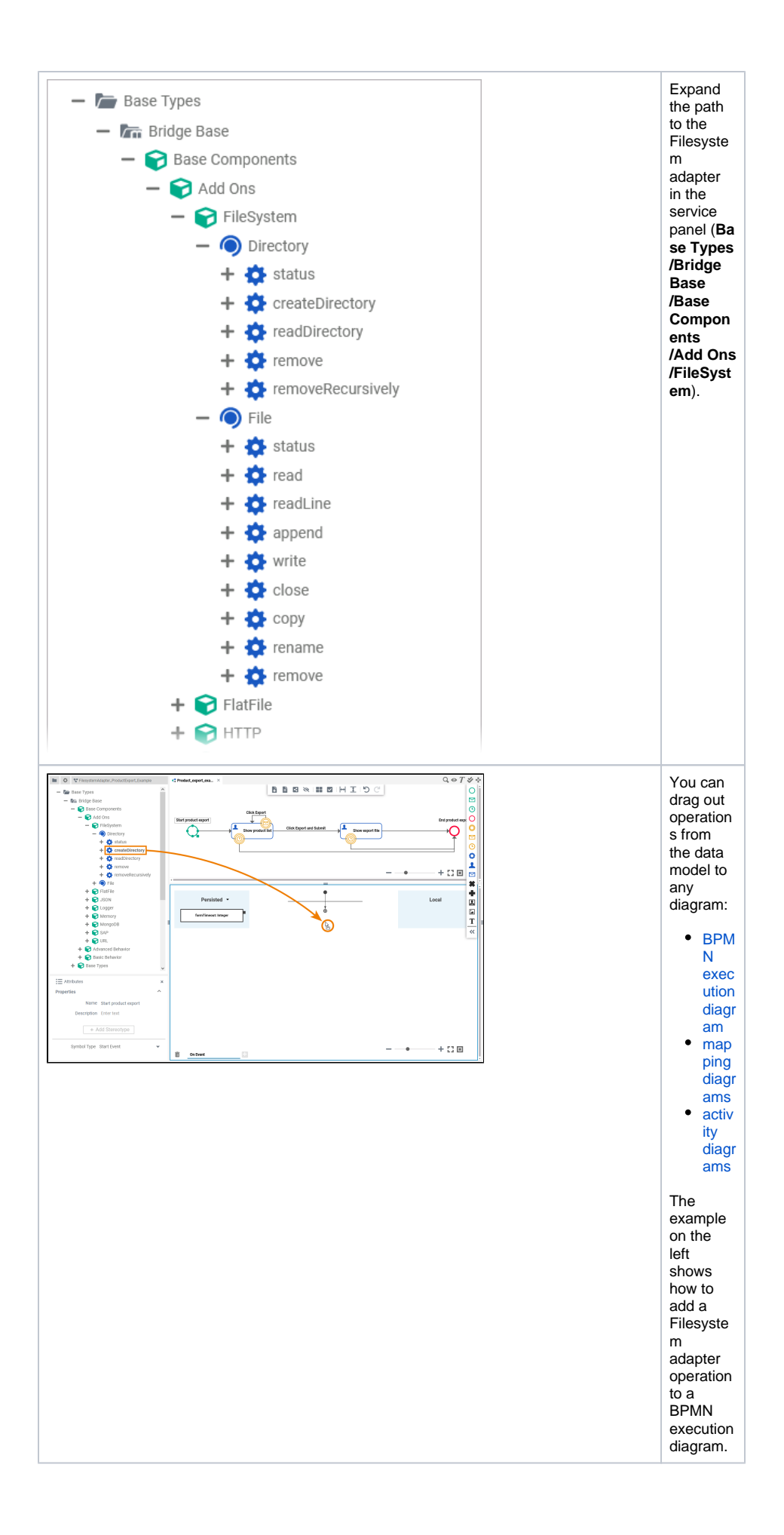

## Configuring the Filesystem Adapter Operation

Once an operation has been added to a diagram, it needs to be configured as a Filesystem adapter.

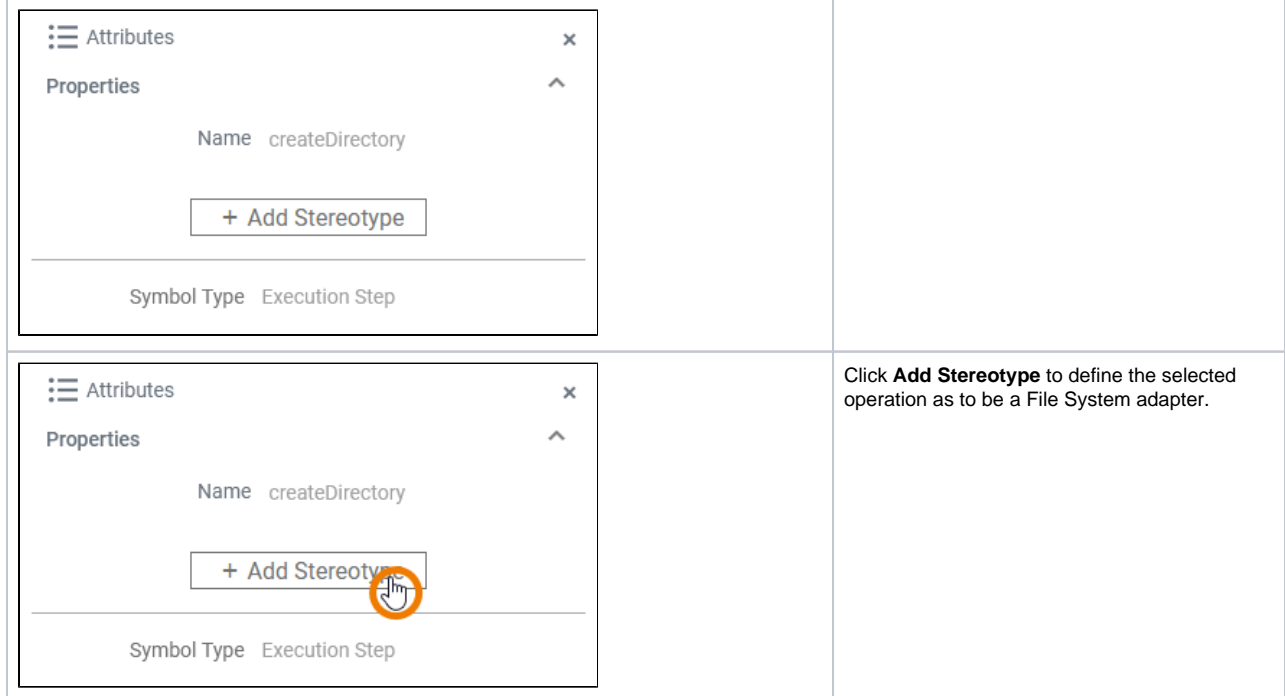

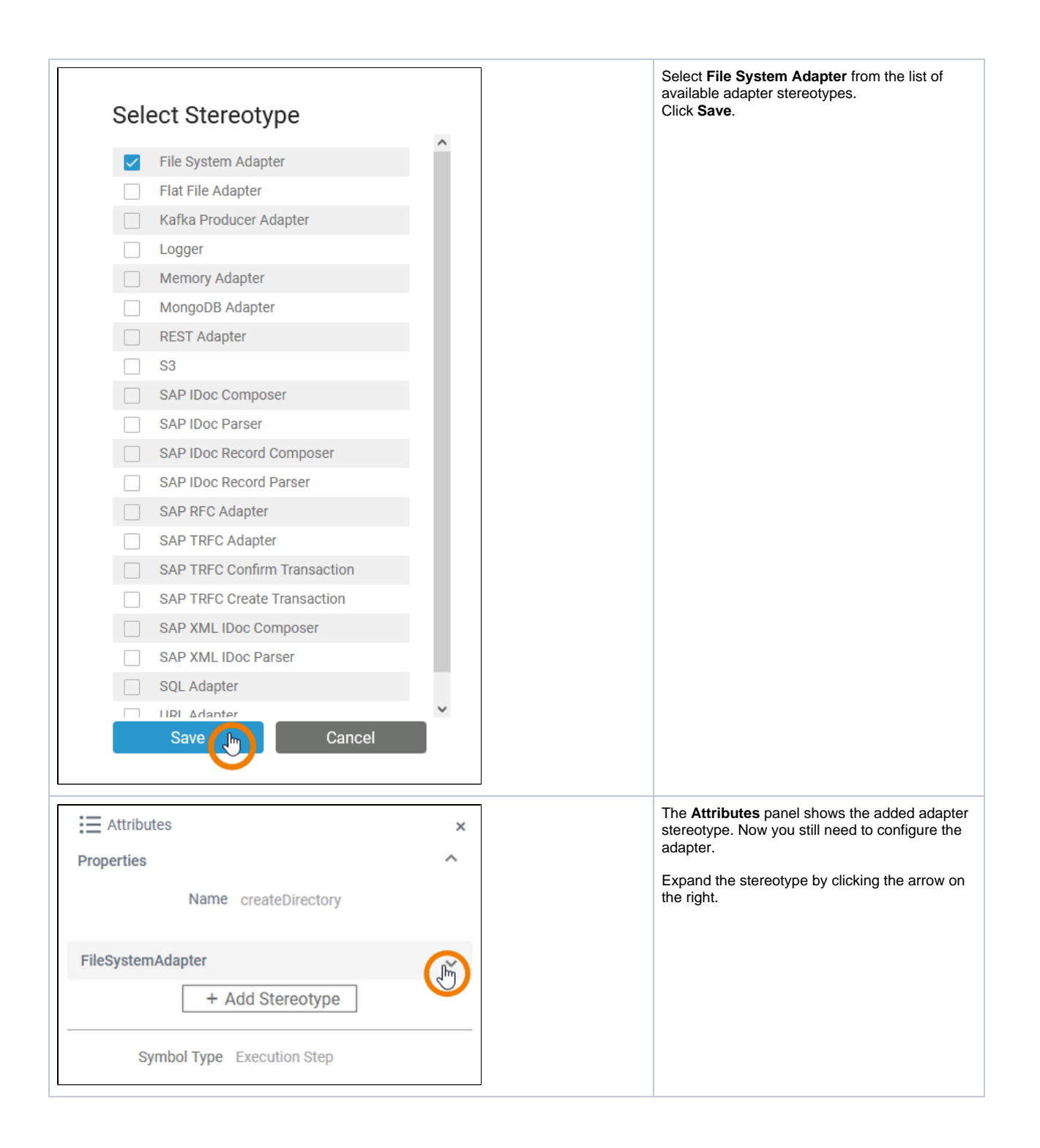

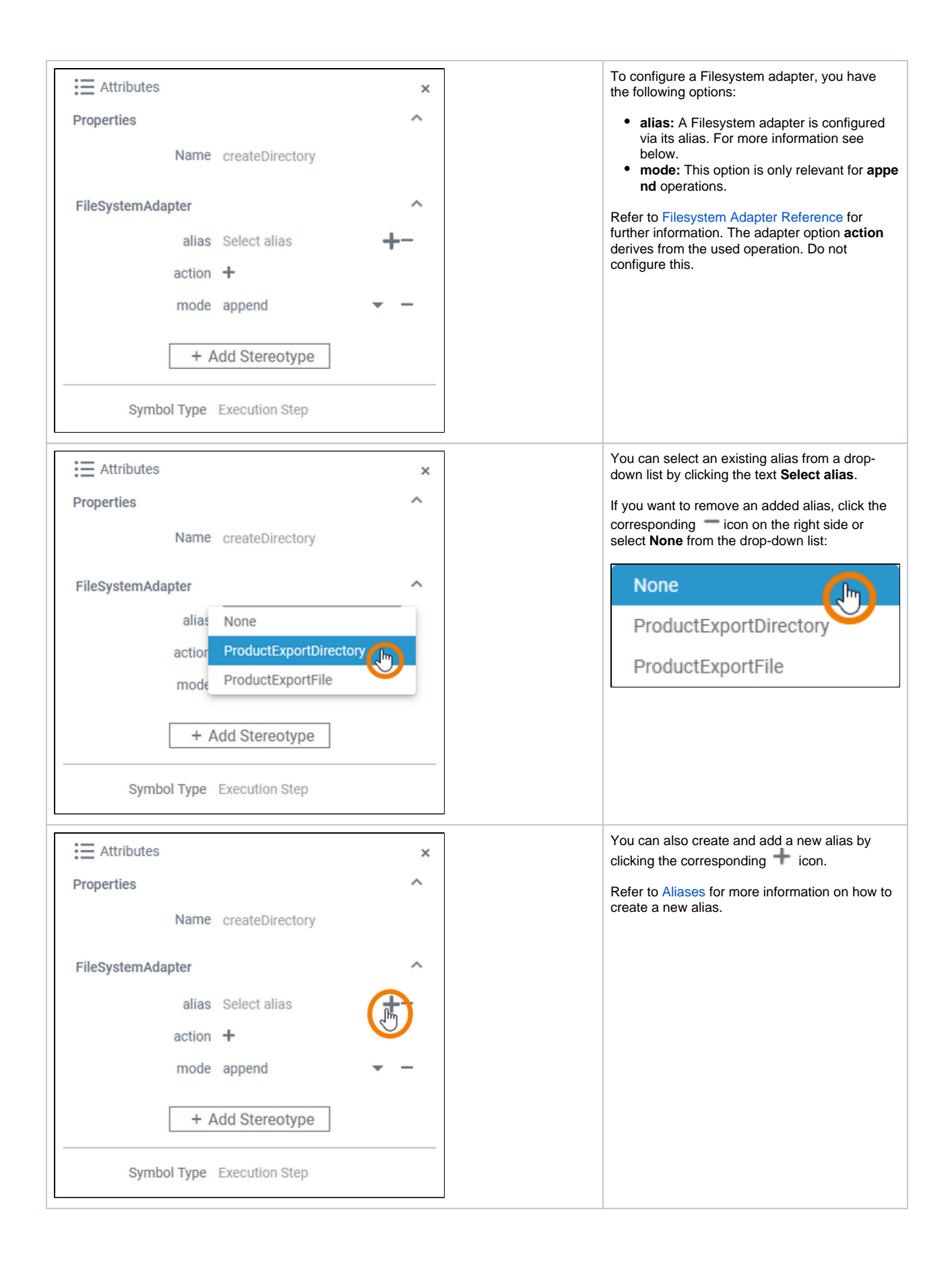

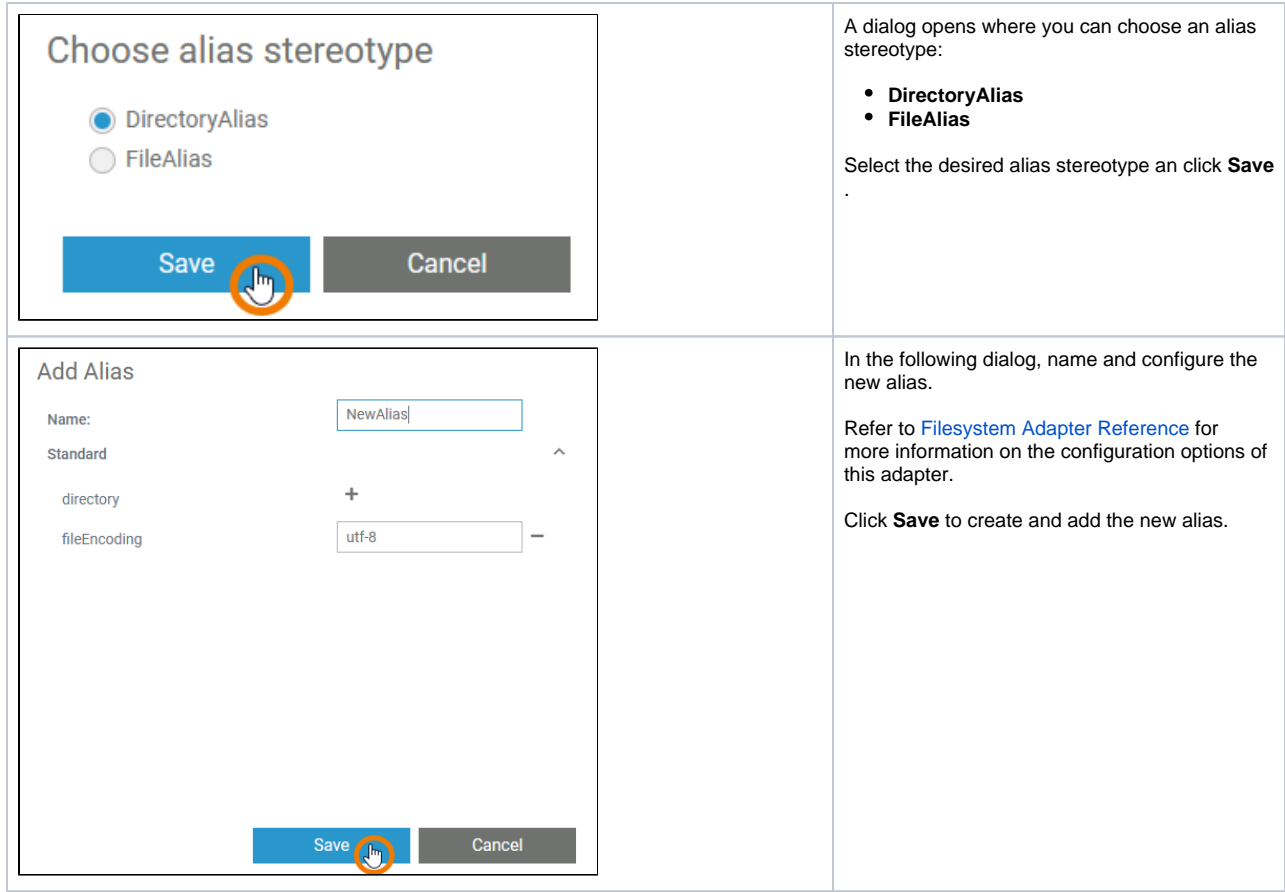